#### 嘉利科技股份有限公司

VeriFone VX520

### 凱基銀行電子清算 **EDC** 作業操作簡表 一般版本

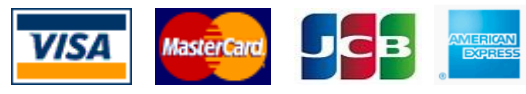

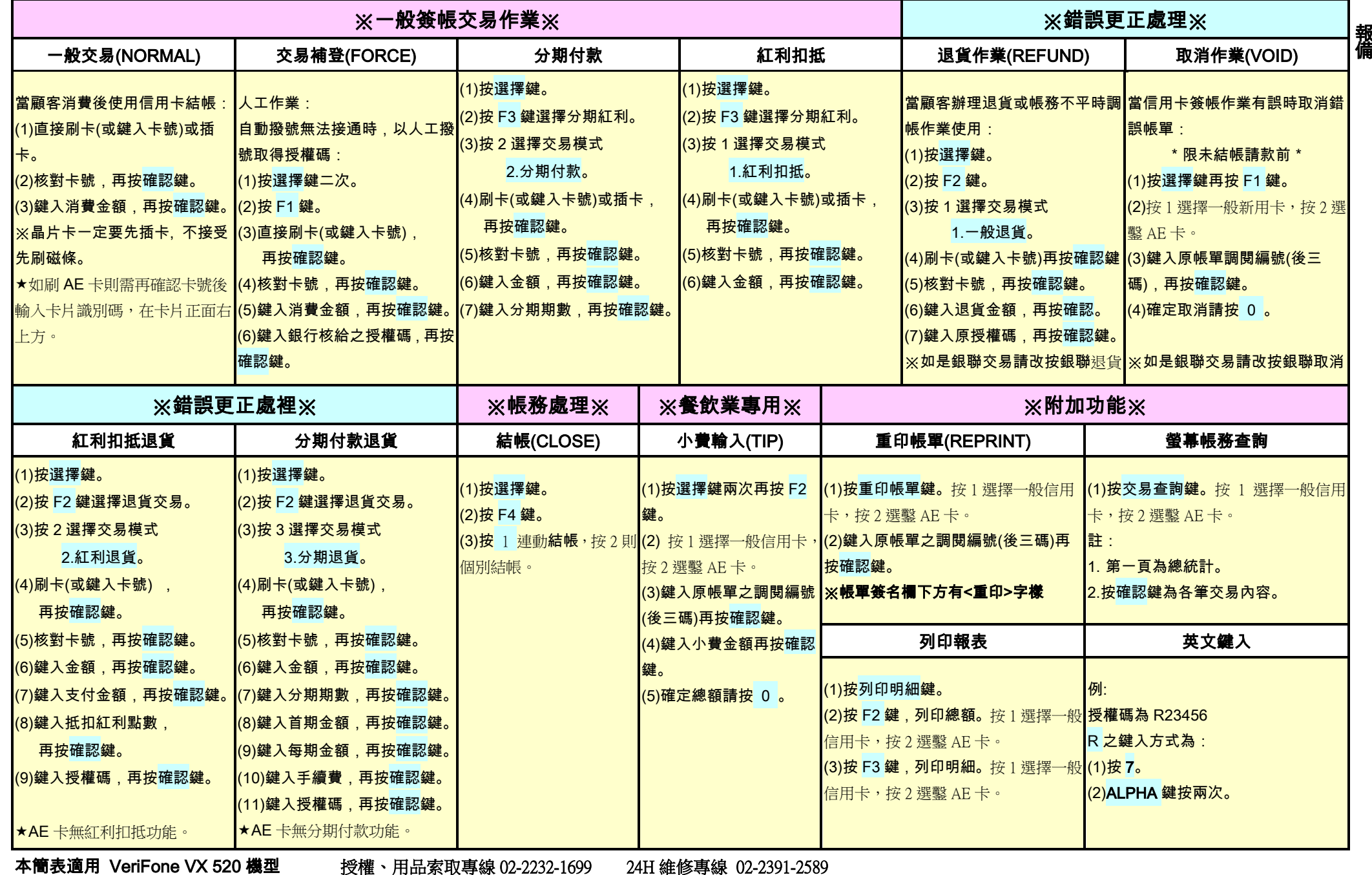

授 權

※ 利 用

#### 嘉利科技股份有限公司

VeriFone VX520

## 凱基銀行電子清算 **EDC** 作業操作簡表 銀聯磁條卡交易版本

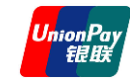

л.

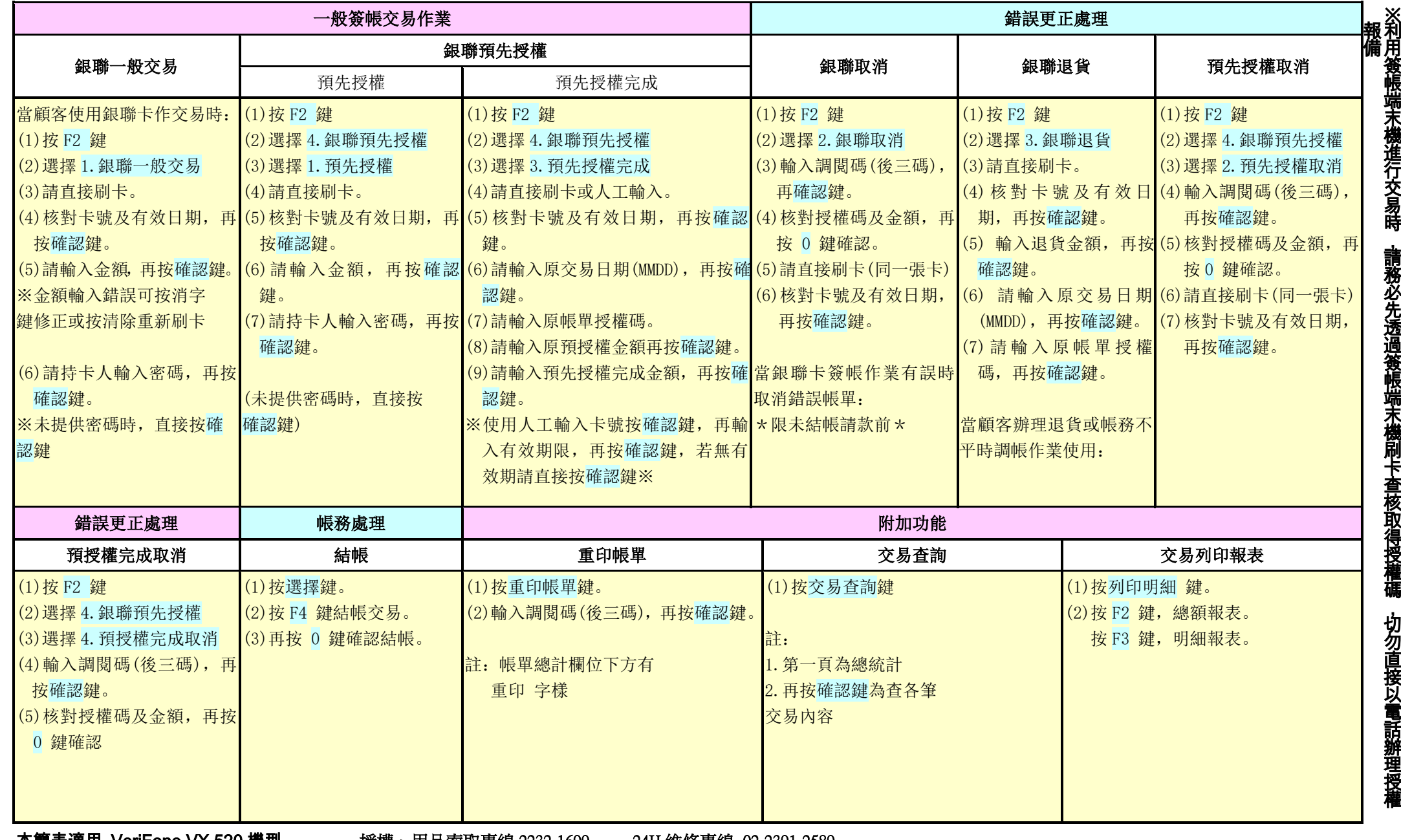

本簡表適用 VeriFone VX 520 機型 授權、用品索取專線 2232-1699 24H 維修專線 02-2391-2589

#### 嘉利科技股份有限公司

VeriFone VX520

# 凱基銀行電子清算 **EDC** 作業操作簡表 銀聯晶片卡交易版本

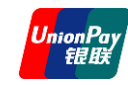

交

л.

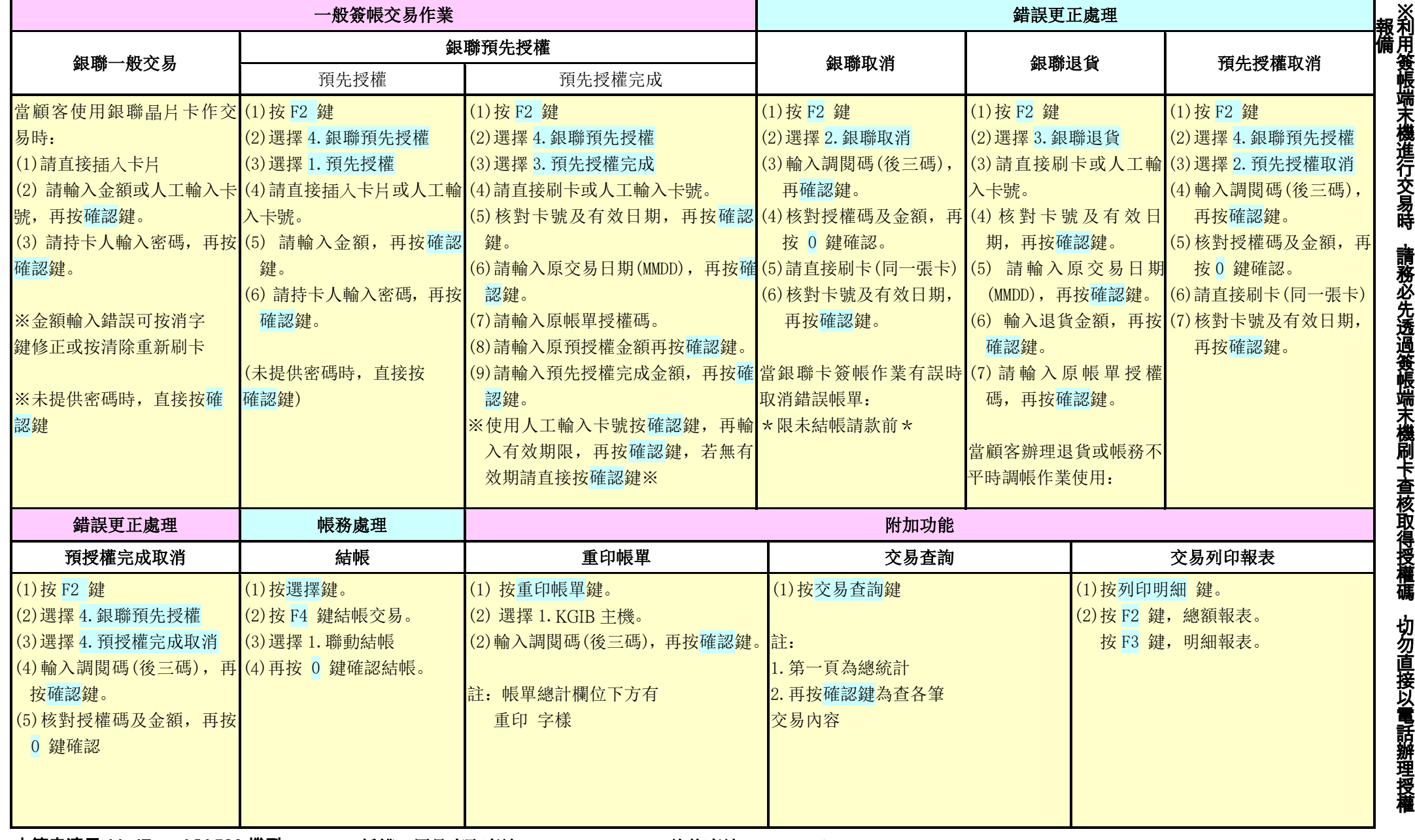

本簡表適用 VeriFone VX 520 機型 授權、用品索取專線 2232-1699 24H 維修專線 02-2391-2589

### 附件 - 銀聯安全認證說明

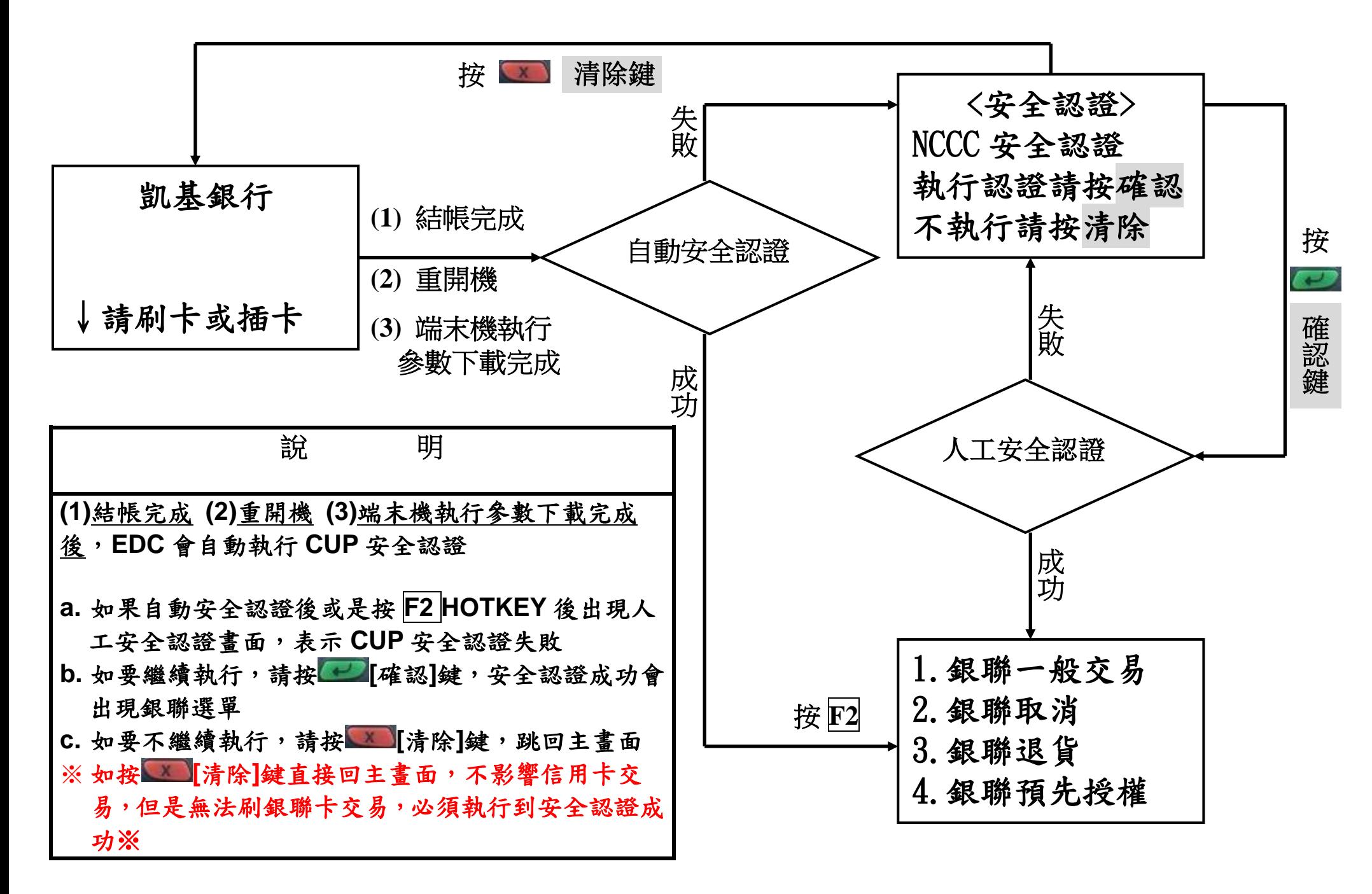